# Photoshop 2020 (version 21) Install Crack With License Key [Updated] 2022

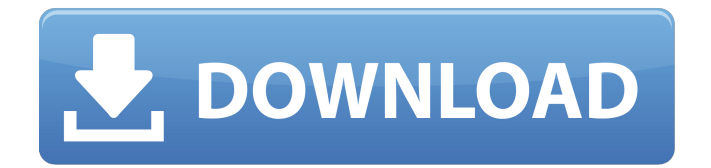

## **Photoshop 2020 (version 21) Free Download [Updated] 2022**

Steps to Edit an Image in Photoshop Elements 1. Go to the File menu and choose the Open dialog box. The Open dialog box is often not a separate dialog box, but simply a tab in an existing dialog box. 2. Click the Photoshop Elements version of the file you want to open. A pop-up window should appear. 3. Click the Images tab to start the process. 4. Click Browse to load an image into the file for editing. Do not use the "Open" button that is located in the dialog box's default location. Adobe sells a set of 20-odd downloadable tutorials that start at \$10 apiece. The most recently added tutorials are free. Tutorials were placed in the Elements section of the web site. The next update will add new tutorials there. By popular demand, however, the 20 tutorials in this book have also been added to the Photoshop.com site. You can now download PDF documents of each of the 20 tutorials. The download site can be found through the Adobe Help. The tutorials explain the various features of Photoshop and Elements and show you how to use them. The tutorials explain how to create images using layers, including how to compose and edit a layout. The tutorials are like workbooks. Each one also comes with a sample design and exercises to add more layers to the design, to complete it, to print it, and so on. The tutorials cover design as well as photography. They also cover print and web publishing. A quick sample of what is available is shown in the table below: Tutorial Title Example Images Pages Tabs Amazon.com Related Stores Using Photoshop Elements Taking Control of Your Photos Creating Professional-quality Stills Assignment 1 Creating a Business Flyer Photography Creating Professional-quality Stills Assignment 2 Enhancements Using Photoshop Elements Taking Control of Your Photos Creating Professional-quality Stills Assignment 3 Creating a Successful Album Adobe Photoshop Taking Control of Your Photos Creating Professional-quality Stills Assignment 4 Reworking a Sign Making Dreams Come True Creating Professional-quality Stills Assignment 5 Creating a Successful Album The tutorial range varies between 20 pages and 100 pages and is

### **Photoshop 2020 (version 21) Crack + X64**

This guide is a pretty comprehensive look at Photoshop Elements, from the basics to advanced retouching, how to make money with it and how to work as a graphic designer and photographer in your spare time. What is Photoshop Elements? Photoshop Elements is a free and easy-to-use graphics editor for photographers, graphic designers and hobbyists. It is the perfect tool to improve or create great photos. While it is designed for photographers and graphics designers, Photoshop Elements can be used by web developers, hobbyists, or anyone who wants a cool editing tool. There are three main branches in Photoshop Elements: Elements, Puget, And Design. These three sections all work in the same way. All of them work with RAW images but Adobe Photoshop Elements is the easiest to use because of its streamlined user interface. Features of Photoshop Elements Here is a non-exhaustive list of the main features of Photoshop Elements: Creative tools for graphics, photo editing, web development and more. More than 40 filters Create or edit videos and animated gifs RGB/GRAY software for photographers Apply artistic filters and stickers, then save for social media Create and edit high-resolution collages Work with Mac, PC and Android Create and edit animations, web banners and more Import, edit and save RAW images Make money with Photoshop Elements This section provides a few ways of working as a graphic designer and photographer with Photoshop Elements. There are many options for content creation and the best ones are listed below. Work as a content creator If you work as a graphic designer and photographer, you have likely used Adobe Photoshop, its variations (Adobe Creative Suite, Adobe Photoshop Lightroom etc.) or a graphic app like Canva or Blur. Photoshop Elements helps you edit photos in a way that suits your creative needs and so it can be a very powerful tool for content creators. Here are some ways of working with Photoshop Elements as a graphic designer: Design web banners and create logos with Photoshop Elements Design colorful stickers Design powerful typography and create web banner designs Design Photoshop Elements stickers Create logo designs Create and edit highresolution collages Create music visualizations for Instagram Create web banners, Instagram graphics, infographics, etc. Save a681f4349e

## **Photoshop 2020 (version 21) With Keygen For PC**

Source: Xinhua| 2019-12-09 13:47:59|Editor: Jiaxin Video Player Close A photo taken on Dec. 8, 2019 shows a monk village in Zhaojiagang Town, east China's Zhejiang Province. Two monks from the village are suspected of stealing sacred canisters containing holy relics from a temple in the northern Chinese city of Xi'an after the temple was discovered to be empty and the relic containers gone, local authorities said Monday. (Photo by Xinhua News Agency) BEIJING, Dec. 8 (Xinhua) -- Two monks from a Buddhist village in Zhejiang Province are suspected of stealing sacred canisters containing holy relics from a temple in the northern Chinese city of Xi'an after the temple was discovered to be empty and the relic containers gone, local authorities said Monday. The monks used two canisters to steal relics valued at 1,400 yuan (about 231 U.S. dollars) and another 300 yuan each, the Zhifeng County government said in a statement. The value of the stolen relics was estimated at more than 25,000 yuan. The monks are also suspected of trying to steal relics from three other temples in Zhifeng County. They made the relics disappear from the temples with the help of accomplices, including two pastors and a temple monk. $\overline{OTG\_DETACH}$ , .valid = 1, }, { .name = "ESD-RXFIFO1", .gpio = ESP8266 GPIO PORT B, .active  $low = 0$ , .desc = "ESD-RXFIFO1", reset gpio = ESP8266 GPIO PORT A, reg bits = ESP\_GPIO\_REG\_OUT\_HIGH, .pad\_bits = ESP\_GPIO\_PAD\_BIT\_IN, .ui\_clk\_reg = ESP\_GPIO\_PORTA, .ui\_clk\_mask = ESP\_GPIO\_PORTA\_MASK, .ui\_clk\_mask\_set = ESP\_GPIO\_PORTA\_MASK, .

### **What's New In?**

.040 -5.02 2011 15.98 46.01 19.57 15.03 25.44 22.60 12.93 .078 -4.76 20.19 -15.12 2011 16.35 46.00 19.61 15.05 25.40 22.59 12.94 .080 -4.74 20.26 -15.11 2011 16.42 46.01 19.66 15.06 25.42 22.61 12.95 .081 -4.72 20.31 -15.13 2011 16.79 46.01 19.70 15.08 25.48 22.72 12.98 .083 -4.68 20.35 -15.17 2011 16.86 46.03 19.70 15.10 25.52 22.81 13.00 .084 -4.64 20.42 -15.21 2011 17.10 46.04 19.73 15.11 25.55 22.89 13.02 .085 -4.60 20.48 -15.24 2011 17.20 46.04 19.72 15.11 25.58 22.92 13.04 .085 -4.56 20.55 -15.28 2011 17.22 46.04 19.74 15.12 25.62 23.01 13.07 .084 -4.54 20.61 -15.32 2011 17.27 46.05 19.72 15.13

## **System Requirements For Photoshop 2020 (version 21):**

Windows: OS: Windows 7 64-bit / Windows 8 64-bit / Windows 8.1 64-bit / Windows 10 64-bit / Windows Server 2012 64-bit / Windows Server 2008 R2 64-bit CPU: Intel Core i3-2100 or equivalent RAM: 4GB or more Graphics: Intel HD Graphics 4000 or equivalent DirectX: Version 11 Network: Broadband Internet connection Playstation 4: OS: PlayStation®3 system (v1.50

[http://www.hva-concept.com/photoshop-2021-version-22-5-patch-with-serial-key-3264bit](http://www.hva-concept.com/photoshop-2021-version-22-5-patch-with-serial-key-3264bit-latest-2022/)[latest-2022/](http://www.hva-concept.com/photoshop-2021-version-22-5-patch-with-serial-key-3264bit-latest-2022/) <https://nisharma.com/photoshop-2021-version-22-0-0-crack-patch-download-x64-2022/> [http://lovetrustfoundation.com/adobe-photoshop-cc-crack-with-serial-number-license-key](http://lovetrustfoundation.com/adobe-photoshop-cc-crack-with-serial-number-license-key-full/)[full/](http://lovetrustfoundation.com/adobe-photoshop-cc-crack-with-serial-number-license-key-full/) <http://avdcsystems.com/wp-content/uploads/2022/07/natheds.pdf> [https://domainedns.com/adobe-photoshop-2021-version-22-0-1-crack-with-serial-quantity](https://domainedns.com/adobe-photoshop-2021-version-22-0-1-crack-with-serial-quantity-keygen-full-version-obtain-latest-2022/)[keygen-full-version-obtain-latest-2022/](https://domainedns.com/adobe-photoshop-2021-version-22-0-1-crack-with-serial-quantity-keygen-full-version-obtain-latest-2022/) <https://www.nepsy.com/advert/licsw-5/> <https://rwix.ru/adobe-photoshop-2021-version-22-1-1-crack-activation-code-pcwindows.html> <https://markusribs.com/photoshop-2022-crack-mega/> [https://harneys.blog/wp-content/uploads/2022/07/Adobe\\_Photoshop\\_2021\\_Version\\_2231\\_k](https://harneys.blog/wp-content/uploads/2022/07/Adobe_Photoshop_2021_Version_2231_keygen_only__Download_3264bit_Latest_2022.pdf) [eygen\\_only\\_\\_Download\\_3264bit\\_Latest\\_2022.pdf](https://harneys.blog/wp-content/uploads/2022/07/Adobe_Photoshop_2021_Version_2231_keygen_only__Download_3264bit_Latest_2022.pdf) <http://www.ateropedia.org/wp-content/uploads/2022/07/ferrwin.pdf> <http://intrendnews.com/?p=69638> http://www.flexcompany.com.br/flexbook/upload/files/2022/07/kvVvvn8OeqEl5NFkHDtf [01\\_97647a724a17fc979f3f7c6b27861303\\_file.pdf](http://www.flexcompany.com.br/flexbook/upload/files/2022/07/kvVvvn8OeqEl5NFkHDtf_01_97647a724a17fc979f3f7c6b27861303_file.pdf) [http://www.tampabestplaces.com/wp](http://www.tampabestplaces.com/wp-content/uploads/2022/06/Adobe_Photoshop_2021_Serial_Number__Latest.pdf)[content/uploads/2022/06/Adobe\\_Photoshop\\_2021\\_Serial\\_Number\\_\\_Latest.pdf](http://www.tampabestplaces.com/wp-content/uploads/2022/06/Adobe_Photoshop_2021_Serial_Number__Latest.pdf) <https://santoshkpandey.com/photoshop-cc-activator-free-latest-2022/> [https://community.thecityhubproject.com/upload/files/2022/07/zq79b398pgikUuSo2lMD\\_0](https://community.thecityhubproject.com/upload/files/2022/07/zq79b398pgikUuSo2lMD_01_81757e9a37df06aab1e86b98bf65b513_file.pdf) [1\\_81757e9a37df06aab1e86b98bf65b513\\_file.pdf](https://community.thecityhubproject.com/upload/files/2022/07/zq79b398pgikUuSo2lMD_01_81757e9a37df06aab1e86b98bf65b513_file.pdf) <https://www.babygotbotcourses.com/wp-content/uploads/2022/07/kespatt.pdf>

[https://socialagora.xyz/upload/files/2022/07/AF22ErzPTiAXS1WWWZd9\\_01\\_97647a724a1](https://socialagora.xyz/upload/files/2022/07/AF22ErzPTiAXS1WWWZd9_01_97647a724a17fc979f3f7c6b27861303_file.pdf) [7fc979f3f7c6b27861303\\_file.pdf](https://socialagora.xyz/upload/files/2022/07/AF22ErzPTiAXS1WWWZd9_01_97647a724a17fc979f3f7c6b27861303_file.pdf) <https://www.rentbd.net/photoshop-cc-2019-version-20-serial-key-free-for-windows/> <http://fiskenaesbaadlaug.dk/?p=816> [https://allsportlms.com/wp-](https://allsportlms.com/wp-content/uploads/2022/07/Photoshop_CS4_Keygen_Full_Version_Download.pdf)

[content/uploads/2022/07/Photoshop\\_CS4\\_Keygen\\_Full\\_Version\\_Download.pdf](https://allsportlms.com/wp-content/uploads/2022/07/Photoshop_CS4_Keygen_Full_Version_Download.pdf)